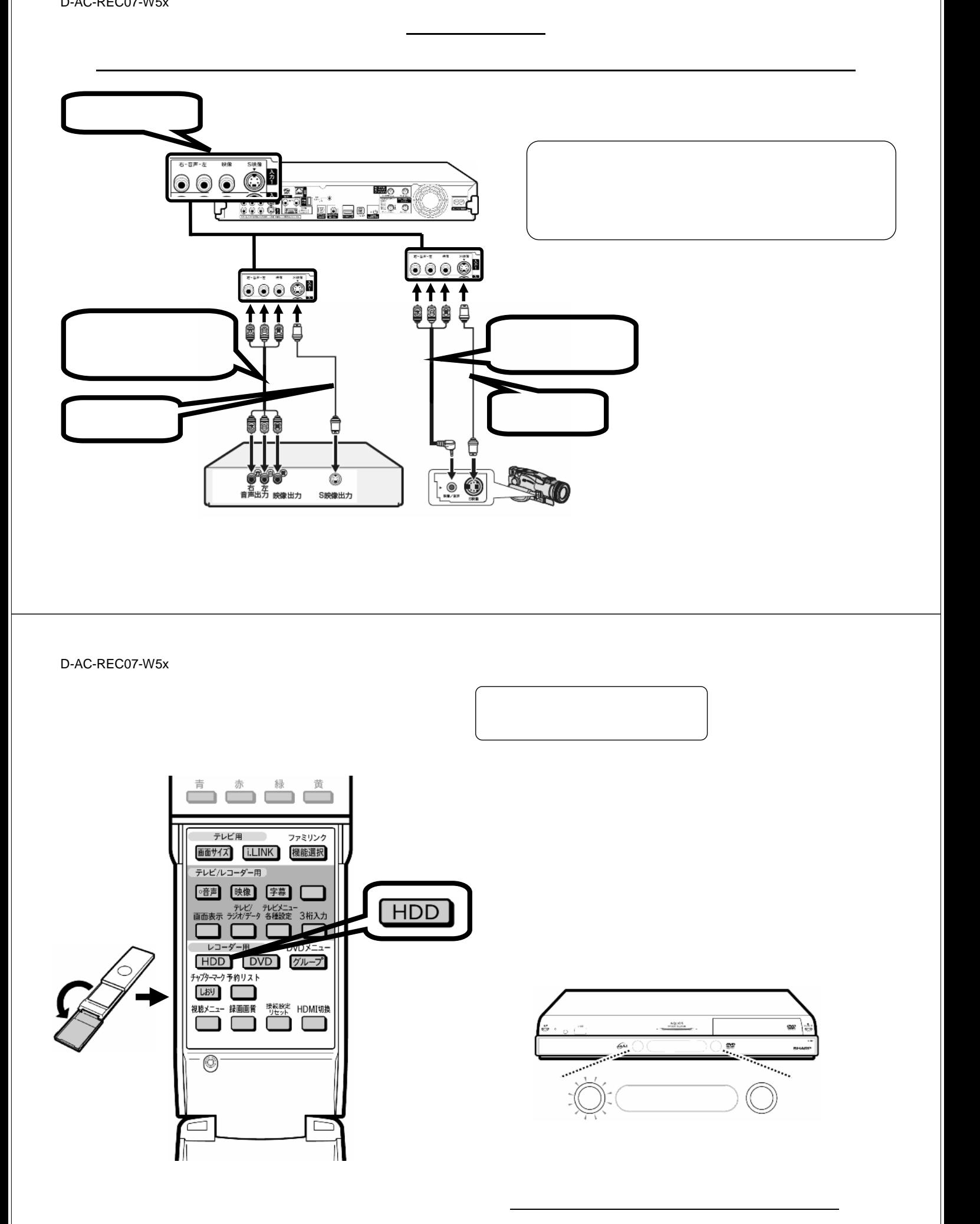

D-AC-REC07-W5x

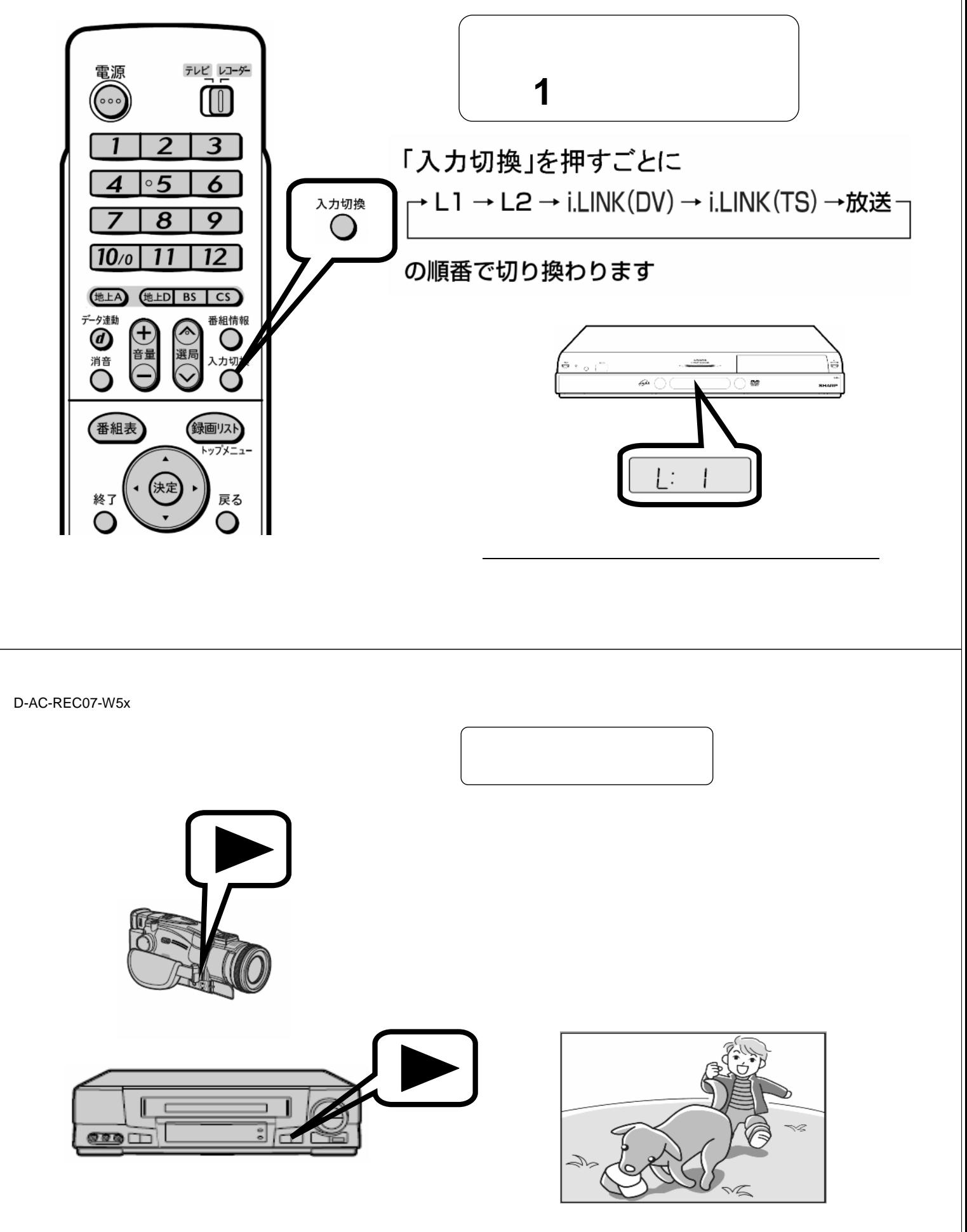

が映る

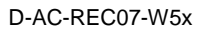

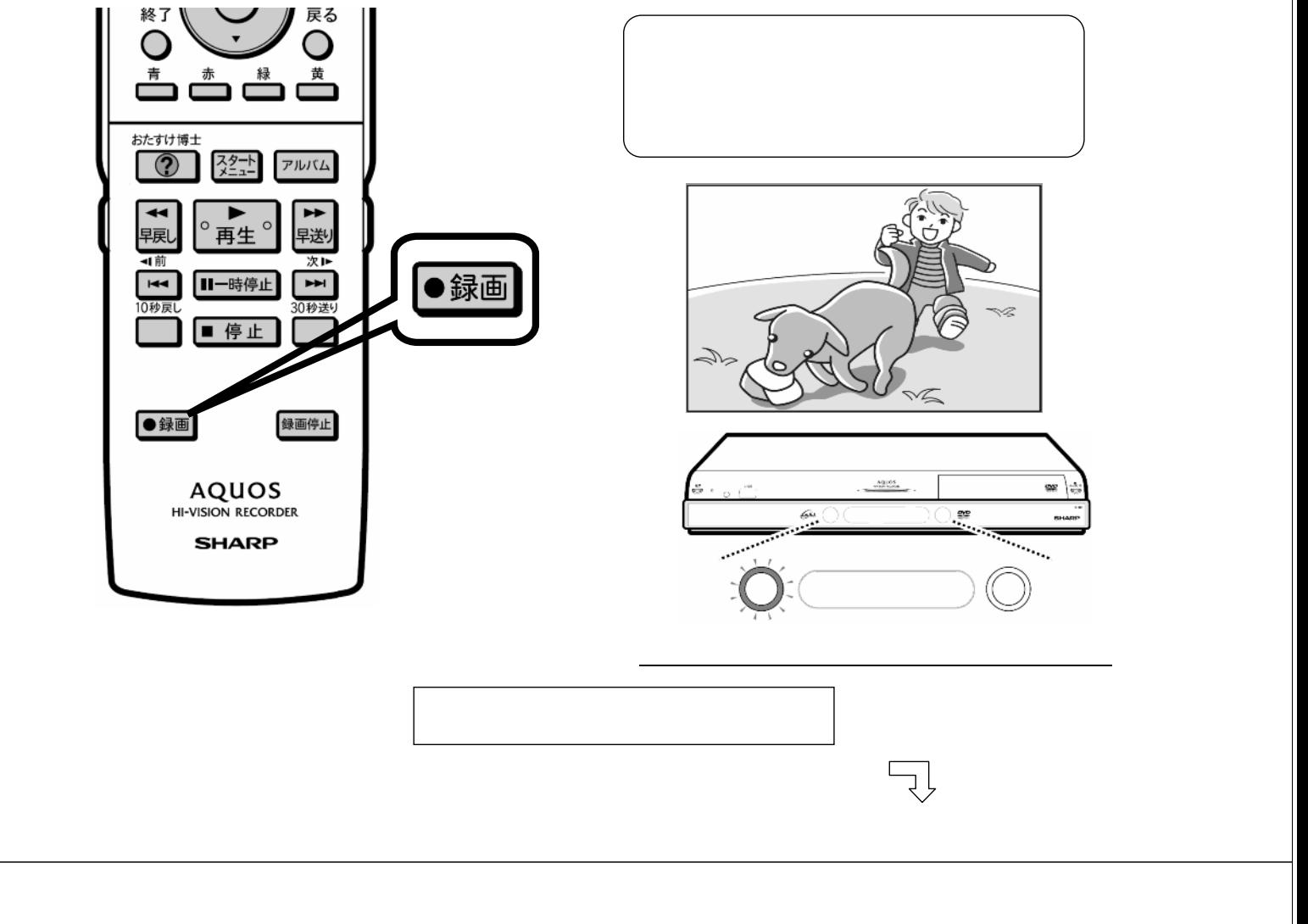

D-AC-REC07-W5x

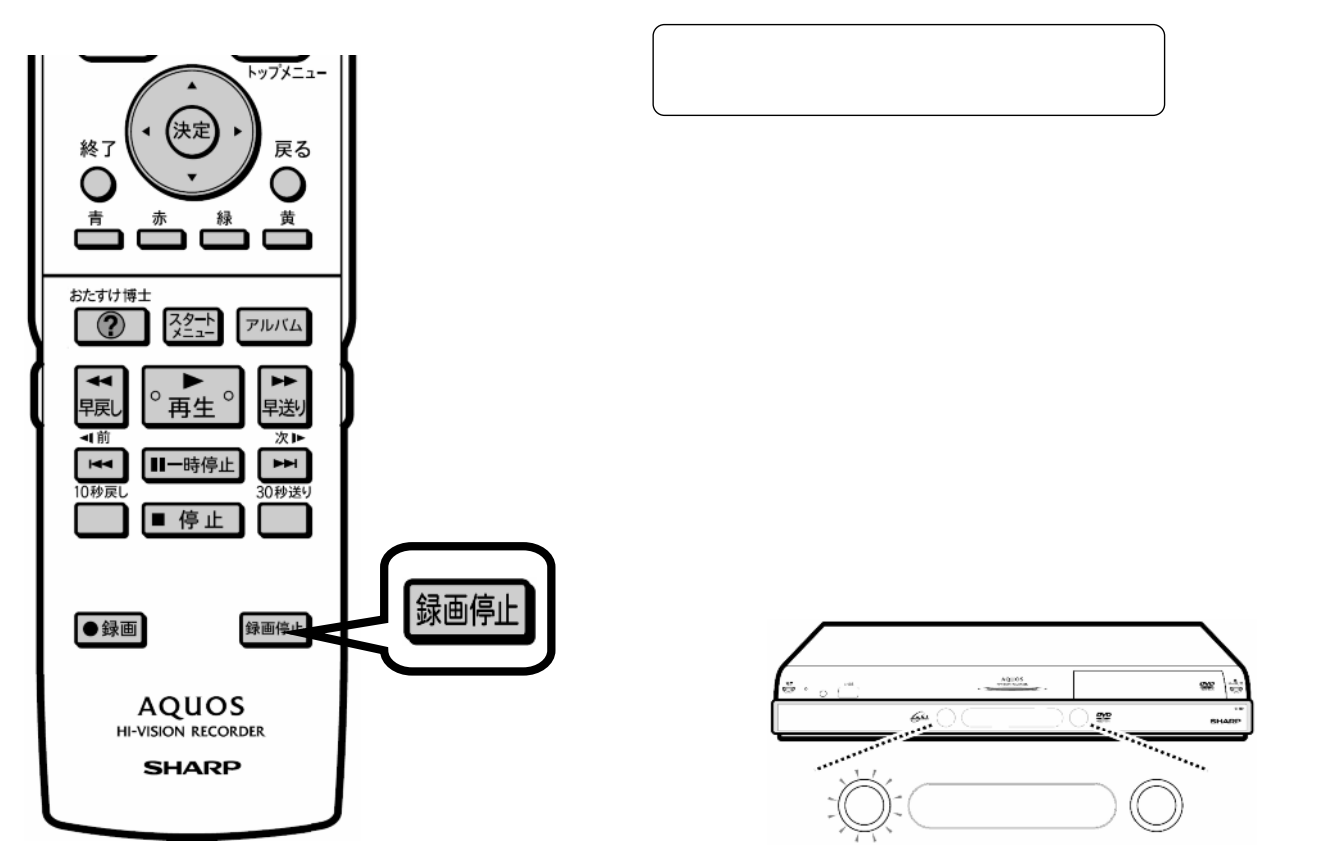